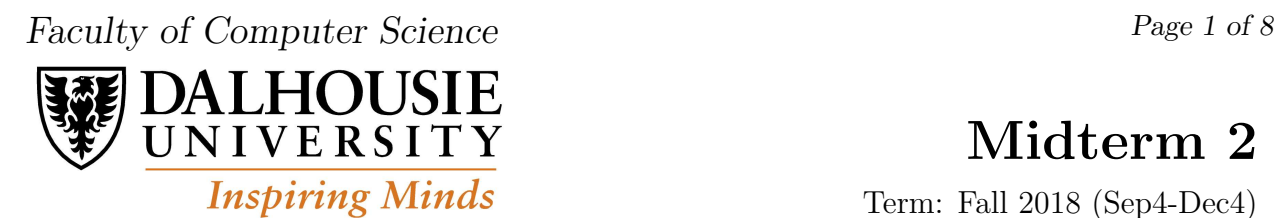

# Midterm 2

Term: Fall 2018 (Sep4-Dec4)

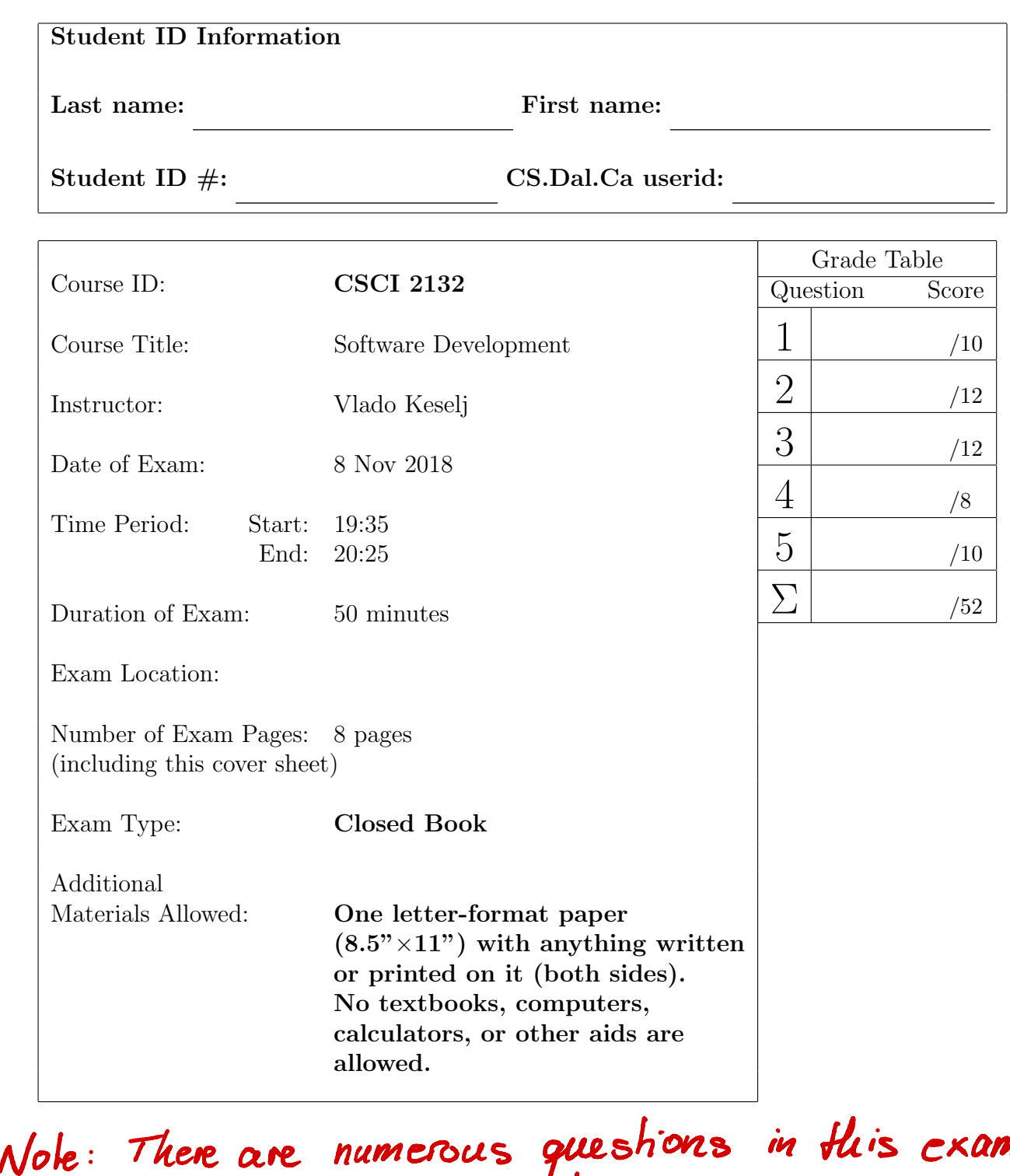

that cover material we cover later. They are marked and will have no equivalent in Monday 's exam .

1. (10 points) True-false questions: 2 points each. Justification is not necessary, but brief justification may be helpful if correct.

a) (2 points) In the C programming language, the following two pairs of scanf format strings are equivalent: "%c:%c" and "%c: %c"

b) (2 points) The  $-\mathsf{g}$  option of  $\mathsf{gcc}$  is used to produce object code only from a C source  $\blacktriangleright$ file.

c) (2 points) The following C code is valid:  $int i$ ; double d=5.1;  $i = d$ ;

d) (2 points) The function parameters and function local variables are stored on the call stack. x

e) (2 points) After executing 'int  $a[10]=\{1\}$ ;' the value of  $a[10]$  is not defined.

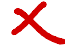

 $\blacktriangleleft$ 

x

#### 2. (12 points) Multiple-choice. Circle the correct answer to the question.

- a) (3 points) Which of the following statements is FALSE about processes?
- A. We can start a process in background by using character '&' in the command line.
- B. A foreground process can print to the terminal.
- C. A background process can read input from the keyboard.
- D. A foreground process can run in the same time (concurrently) as a background process.

b) (3 points) Which phase is NOT part of the Waterfall Model of software development life cycle?

- A. Verification
- B. Requirement Analysis
- C. Prototype Development
- D. Design

c) (3 points) After the following code: int a[10]={10,20,30}; int \*p; p=&a[2]; p -= 1; --(\*--p); the array a will start with the following values or an error is generated:

- A. {9,19,29}
- B. {10,20,27}

C. Invalid pointer operation (possibly Segmentation-fault error)

- D. {9,20,30}
- d) (3 points) The fork system call is used in the following situation:
- A. Creation of a new process.
- B. Creation of a new sub-directory.
- C. Execution of a conditional statement.
- D. Creation of a new stack frame.

#### 3. (12 points) Give concise answers.

a) (4 points) Briefly describe gdb commands break, step, and next.

b) (4 points) If we have the declarations 'int  $\ast p$ , a[10] = {1};' briefly explain the meaning of the statement:  $\varphi = a+2$ ;'. Is there another way to write this statement?

c) (4 points) If we execute MergeSort on array  $\{4,1,3,7,6,2,5,8\}$ , how many times will the function 'merge' be executed? What will be sub-arrays that are merged during the last execution of the 'merge' function? (List the values of sub-arrays.)

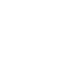

x

 $\boldsymbol{\varsigma}$ 

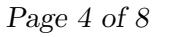

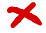

### 4. (8 points) Code snippets.

a) (4 points) What is the output of the following code:

```
int a[] = \{1, 10, 20\}, *p=a, i=1, j=2;
for (i=0, p=a; i < 2; i++) {
  int j = *p; p^{++}; *p = *p + j;
  printf("in: i=%d j=%d a=%d,%d,%d\n", i, j, a[0], a[1], a[2]);
}
printf("out: i=%d j=%d a=%d,%d,%d\n", i, j, a[0], a[1], a[2]);
```
b) (4 points) Write a C function sort2 which can be used to do a "mini-sort" of two integer variables, by swapping their values only if the first variable is larger than the second. For example, after executing the following code: int a=78, b=51; sort2( $\&a$ ,  $\&b$ ); the values of the variables would be  $a=51$  b=78, but if we execute sort2( $\&a, \&b)$ ; again, the values would not be changed.

## 5. (10 points) C Program.

We will call a sequence of integers a *slow-changing sequence* if difference between any two consecutive numbers in sequence is at most 1. Write a C program that reads a positive integer *n* and prints all slow-changing sequences of non-negative integers that start with 0 and have length *n*. For example, for  $n = 3$ , the program should print sequences: 0 0 0, 0 0 1, 0 1 0, 0 1 1, and 0 1 2. You do not need to check for errors in input.

(5 point option): For a partial solution of 5 points, write a function that checks whether an array is a slow-changing sequence.

*CSCI 2132, 8 Nov 2018, Midterm 2 Page 7 of 8*

(extra blank page 1 provided)

*CSCI 2132, 8 Nov 2018, Midterm 2 Page 8 of 8*

(extra blank page 2 provided)